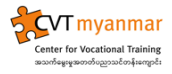

## English

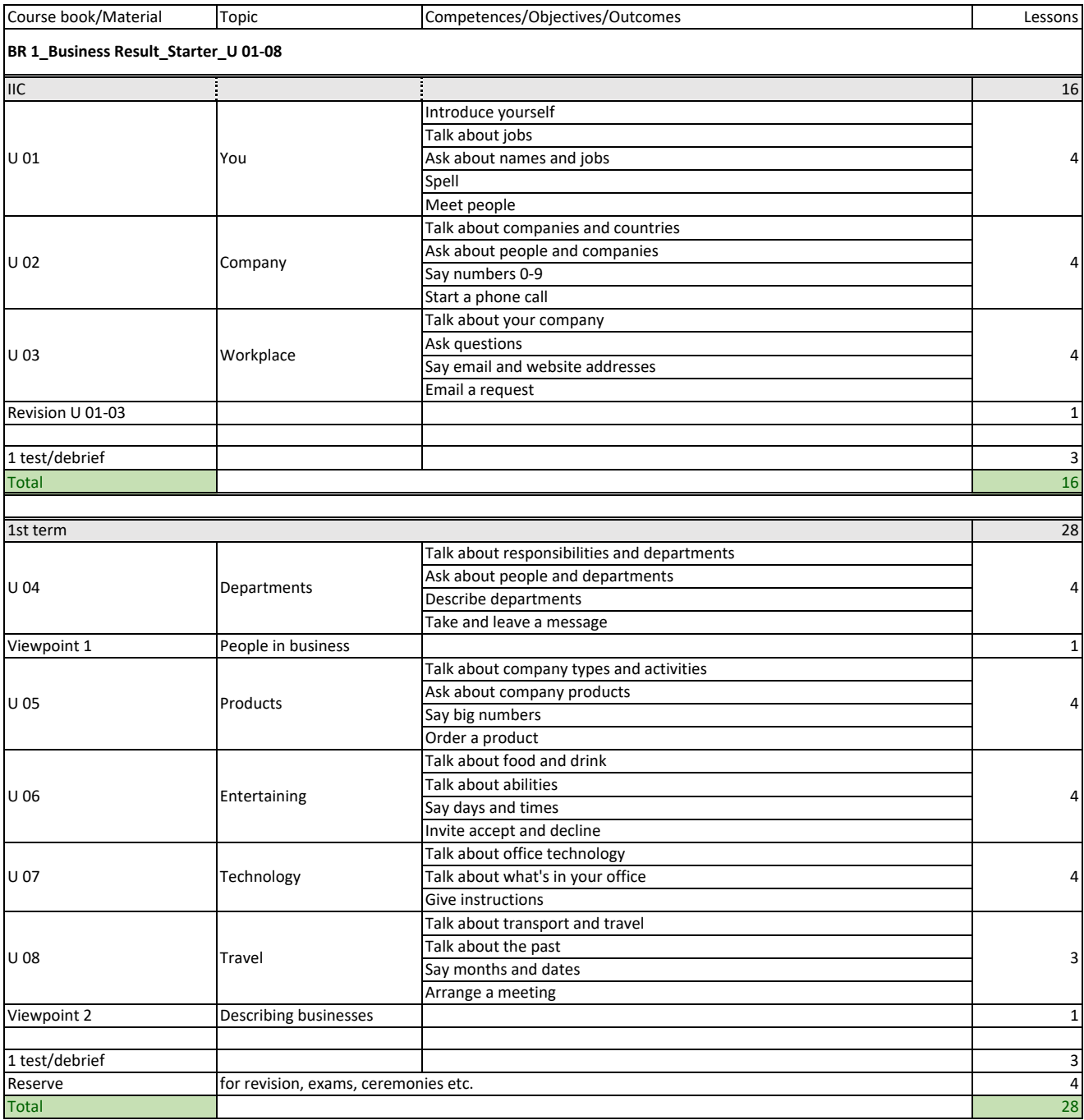

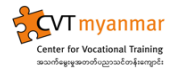

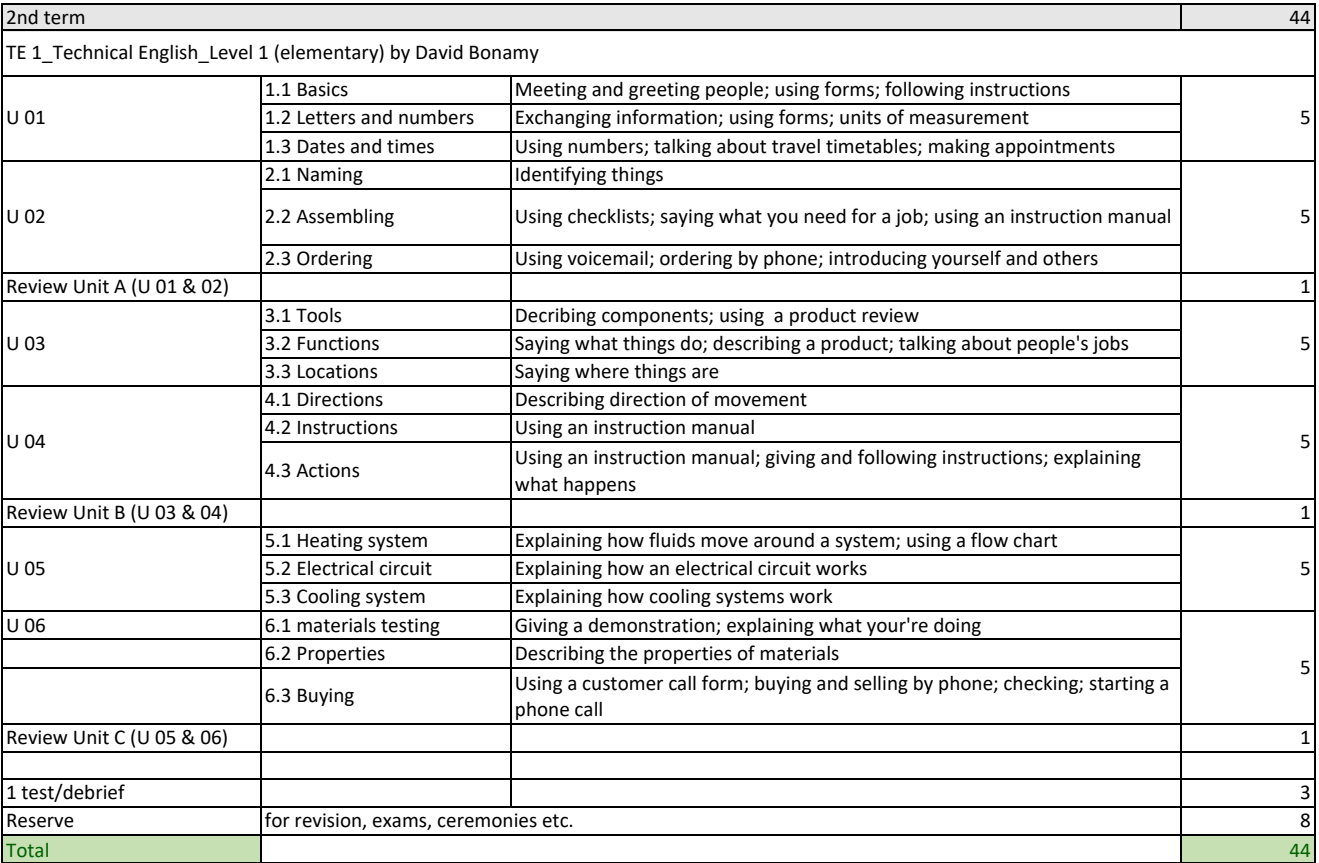

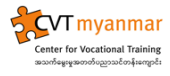

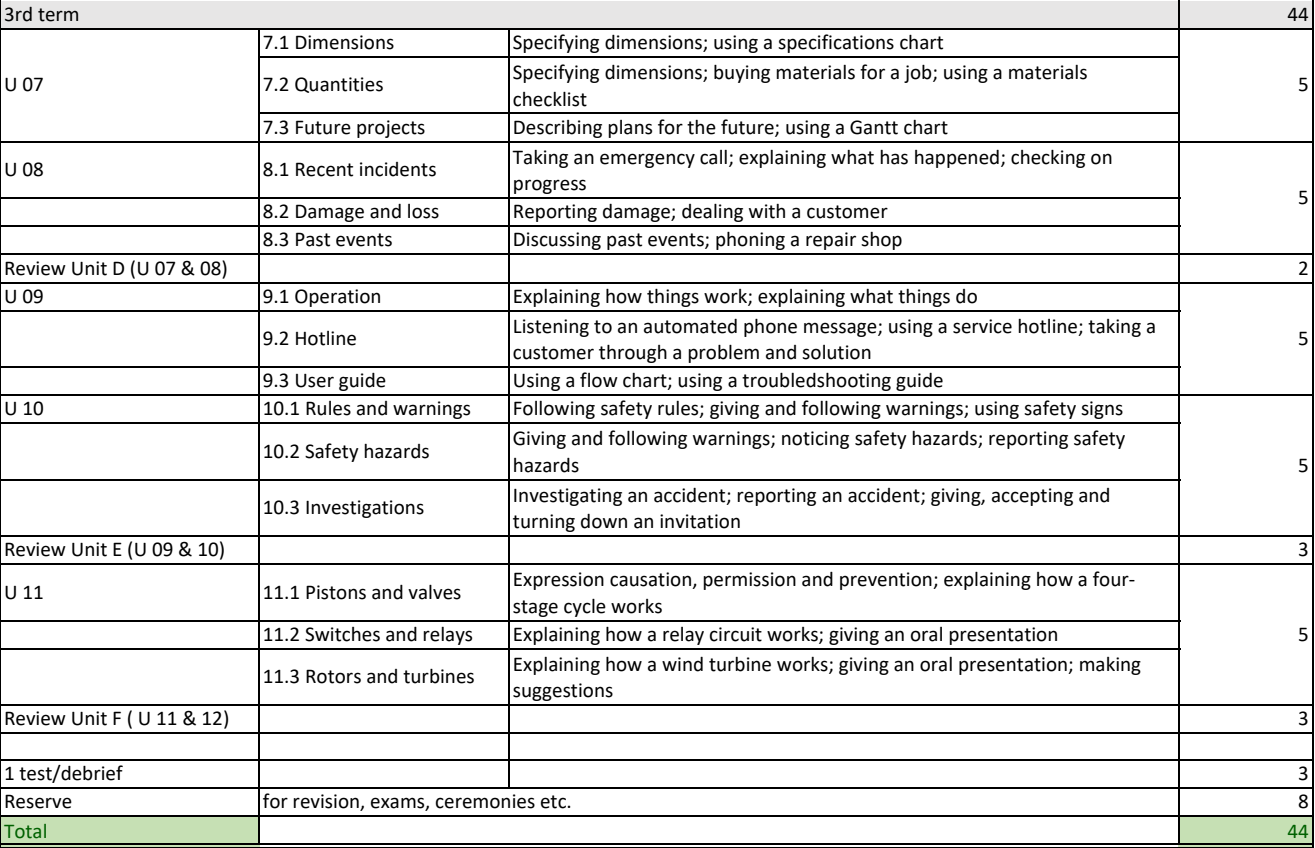

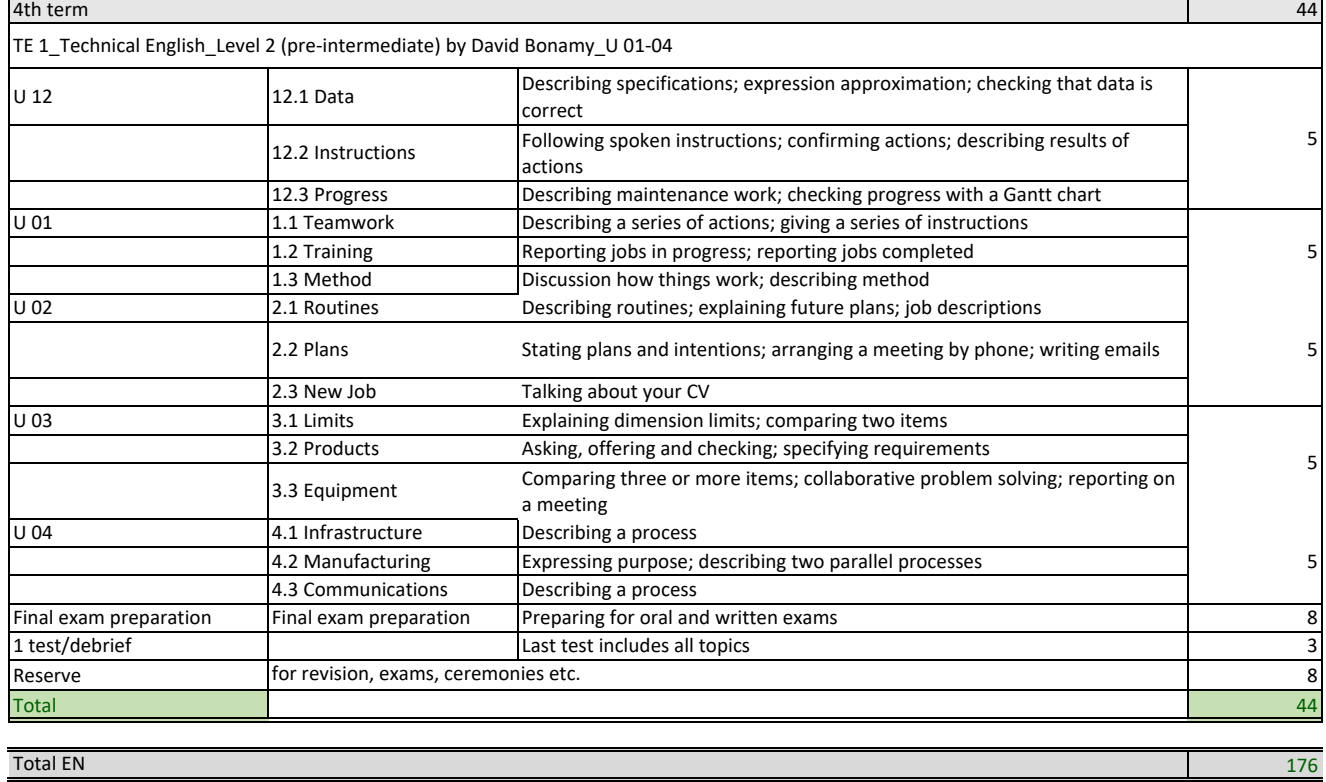

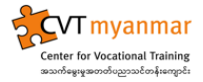

## Myanmar Language & Social Skills

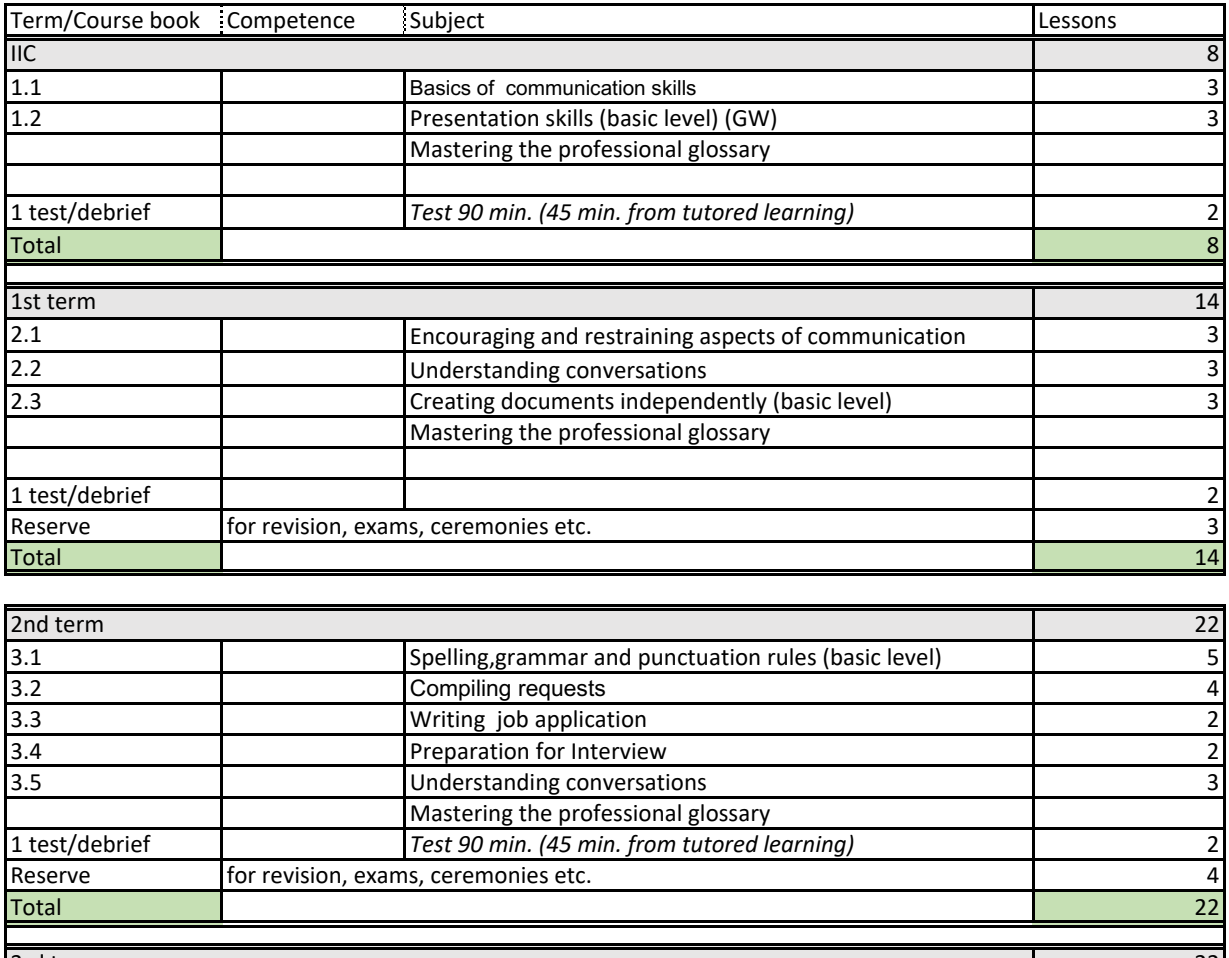

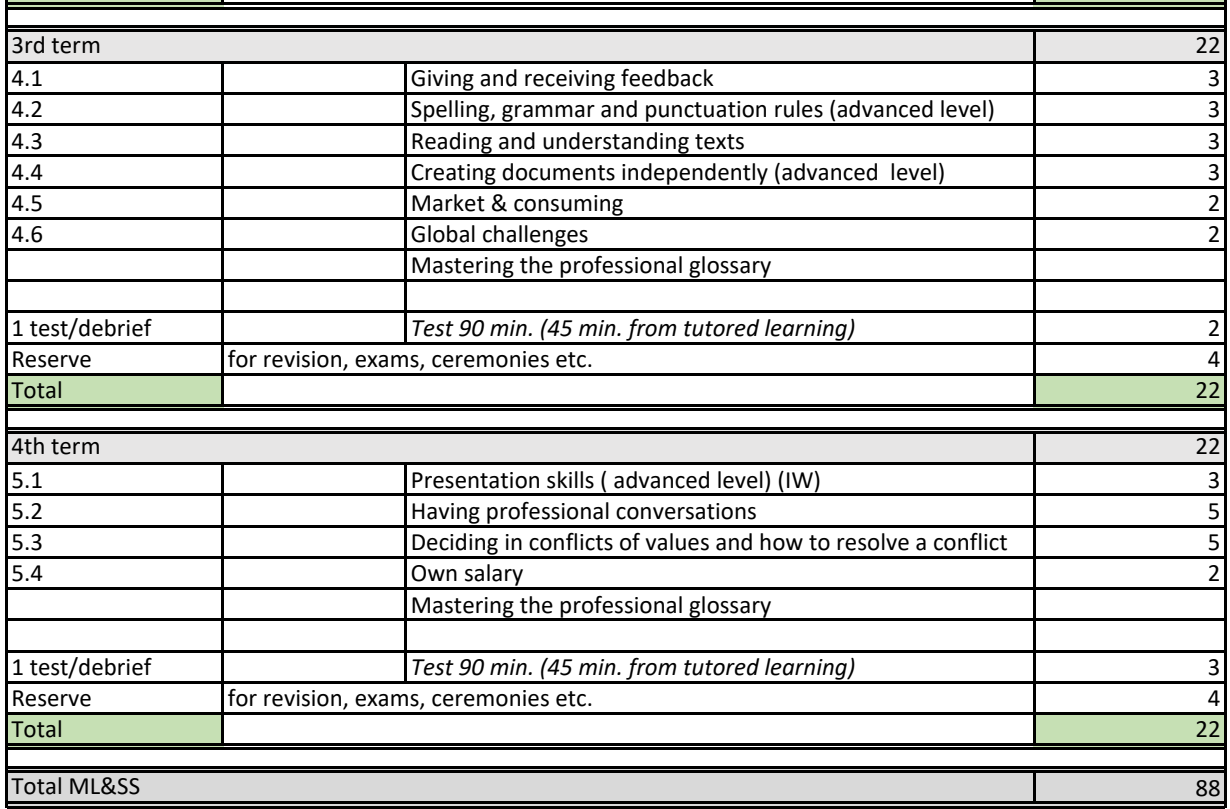

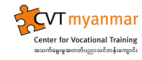

**Information/Communication/Administration ICA** ECDL Base

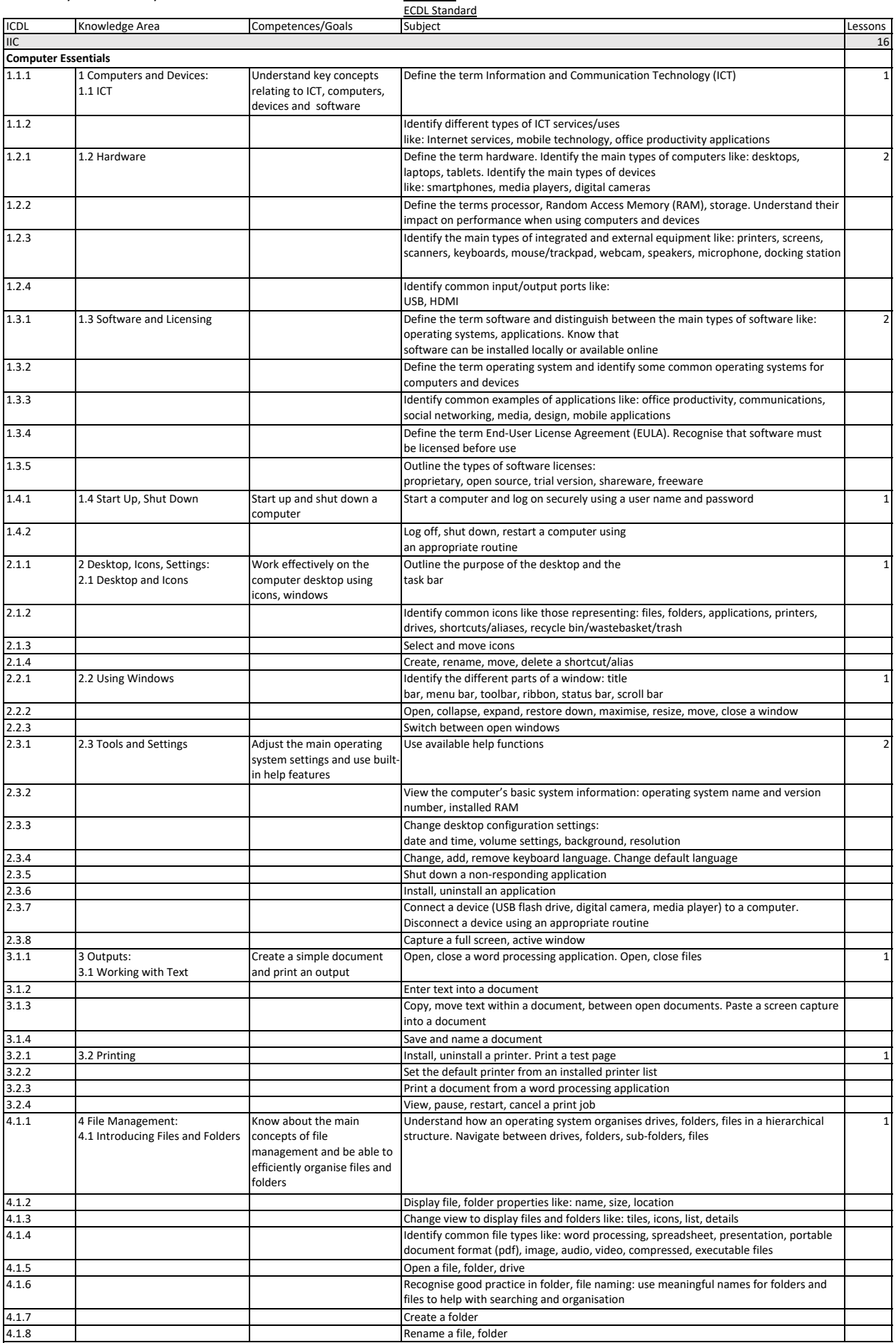

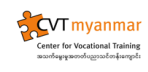

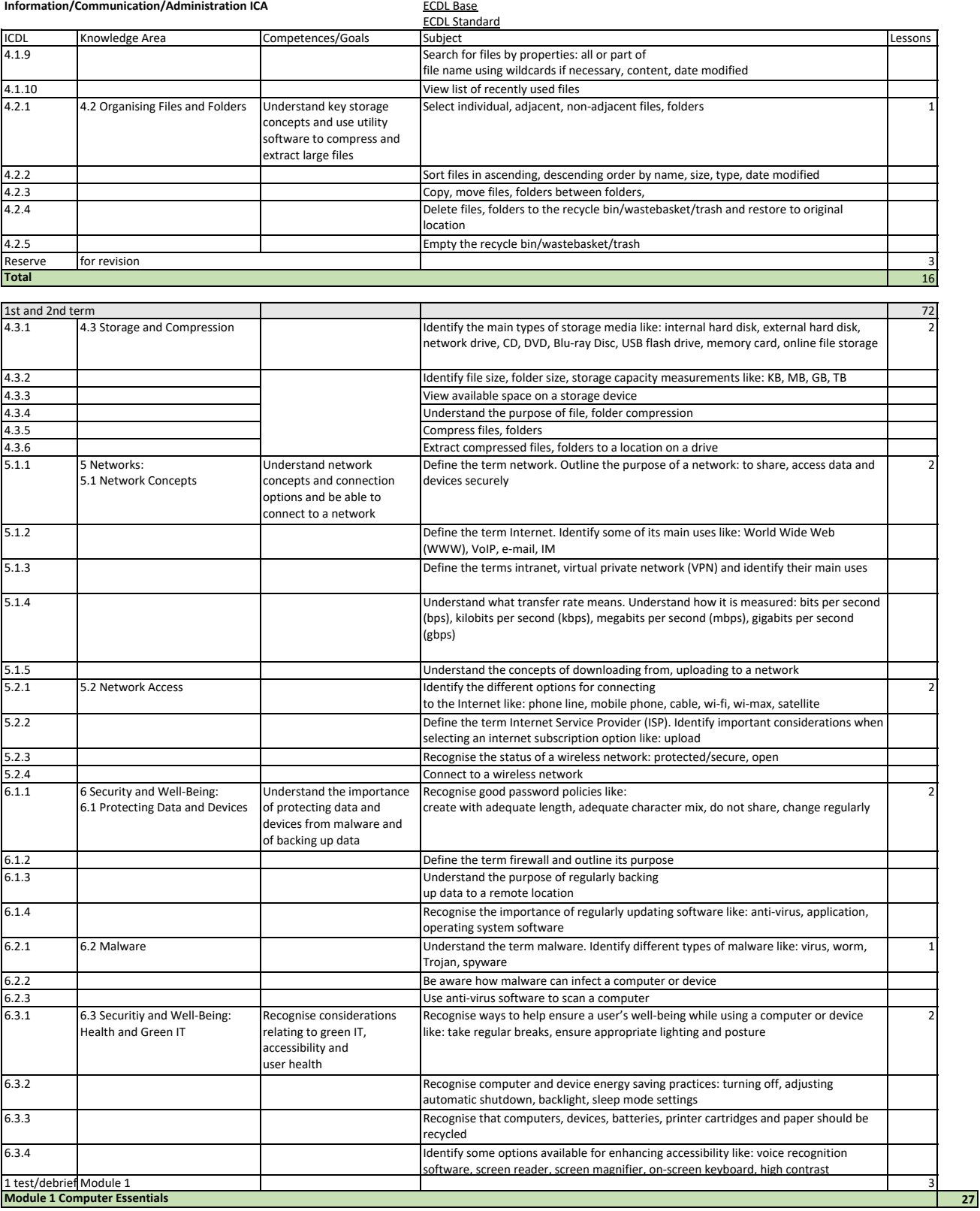

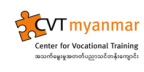

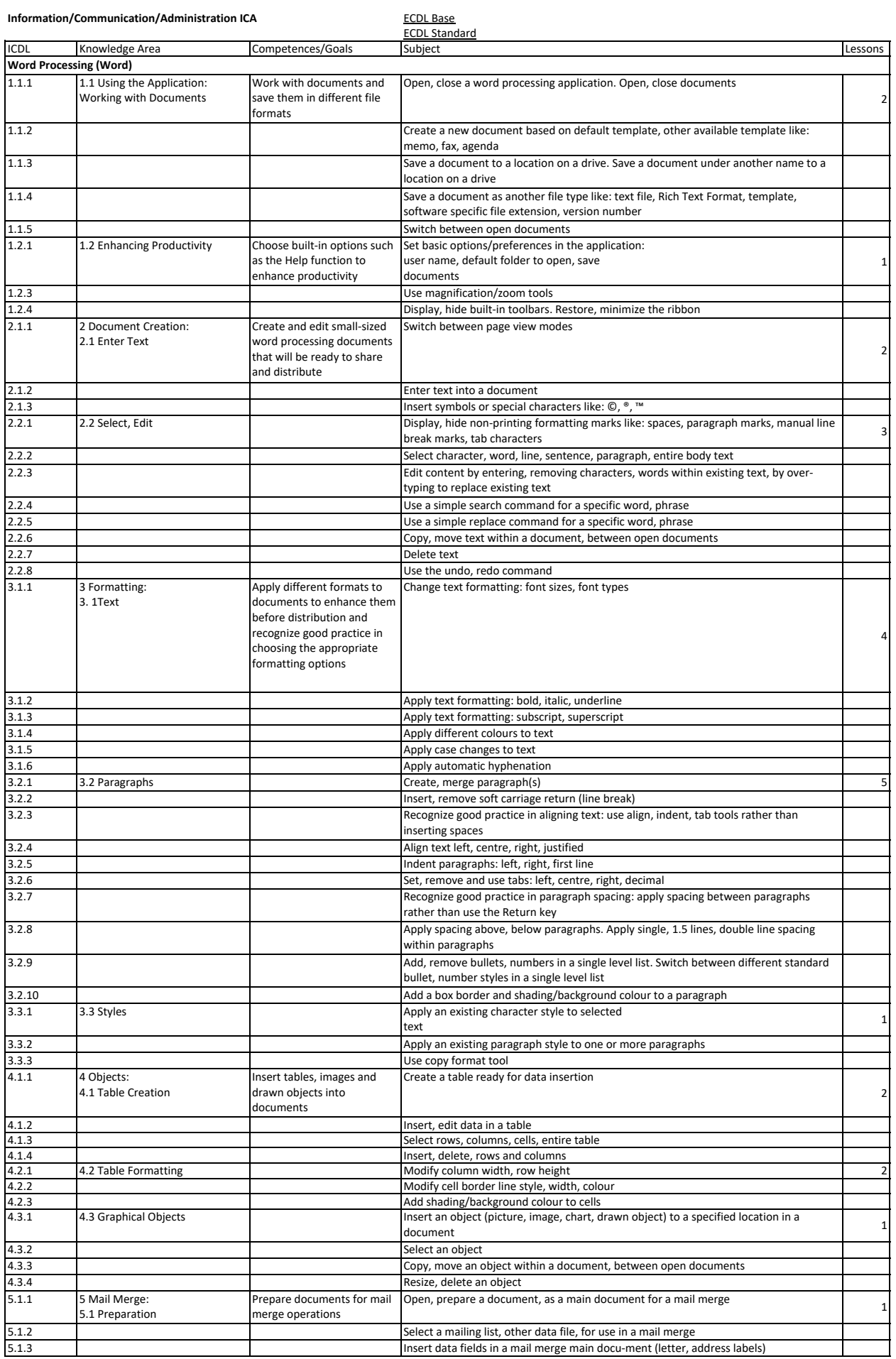

 $\overline{\phantom{a}}$ 

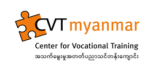

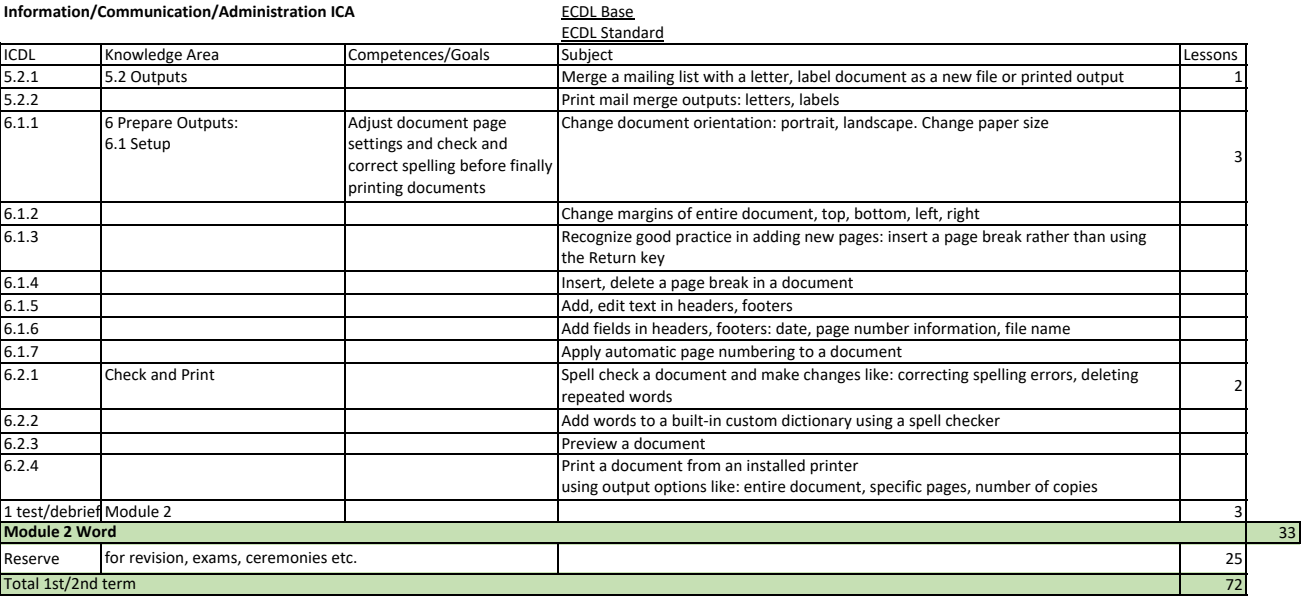

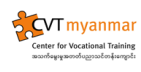

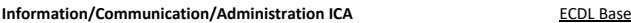

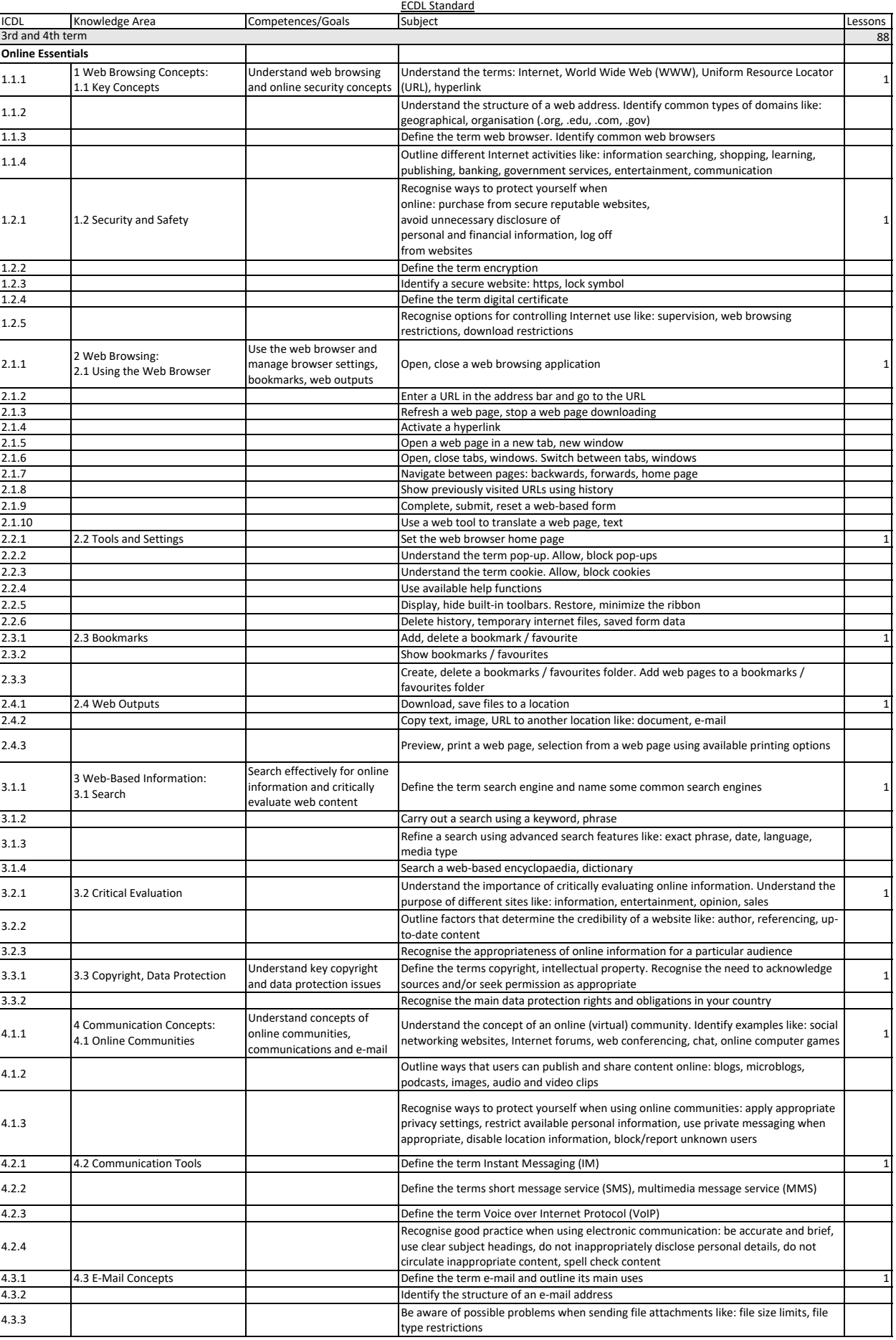

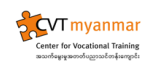

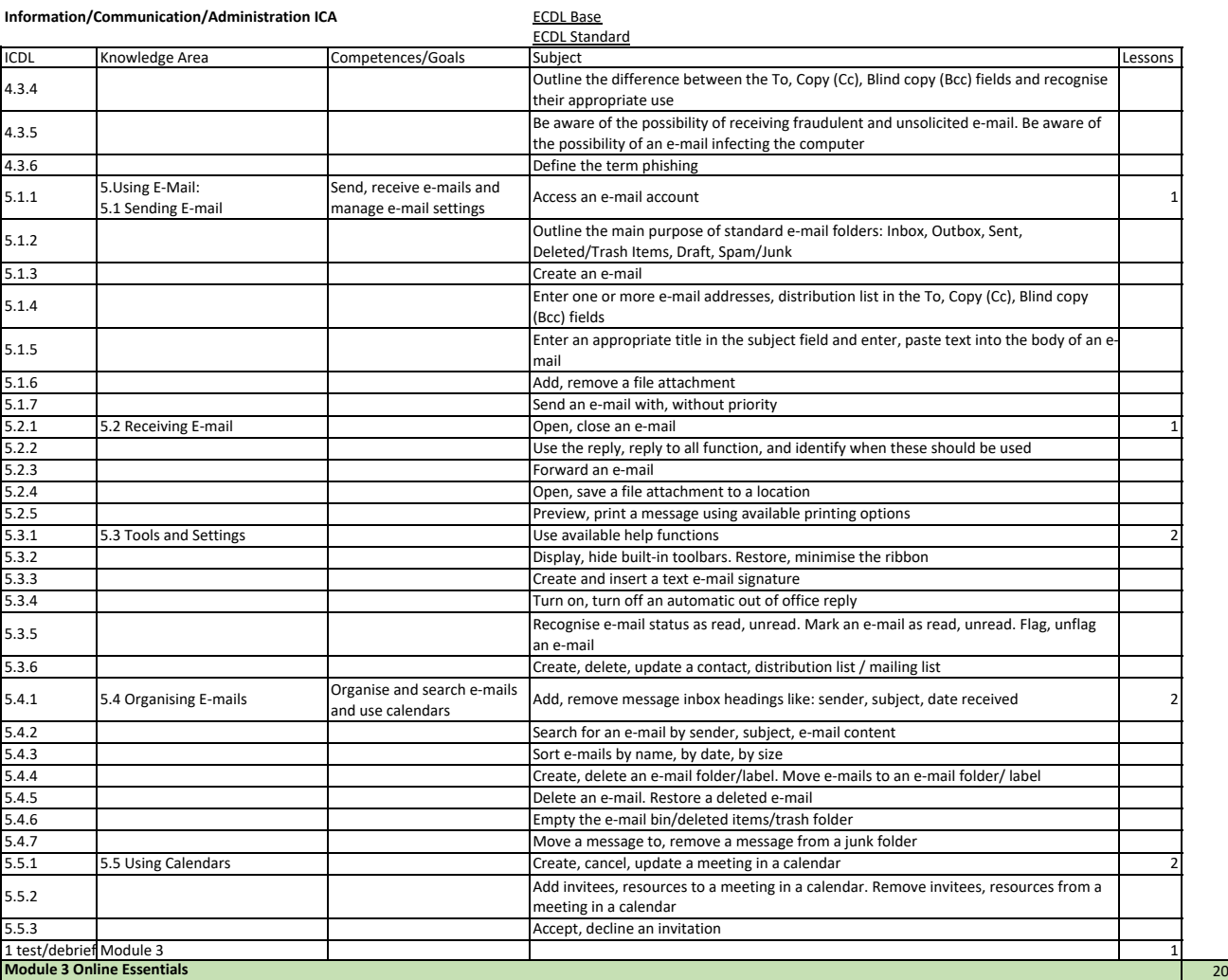

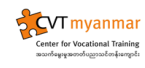

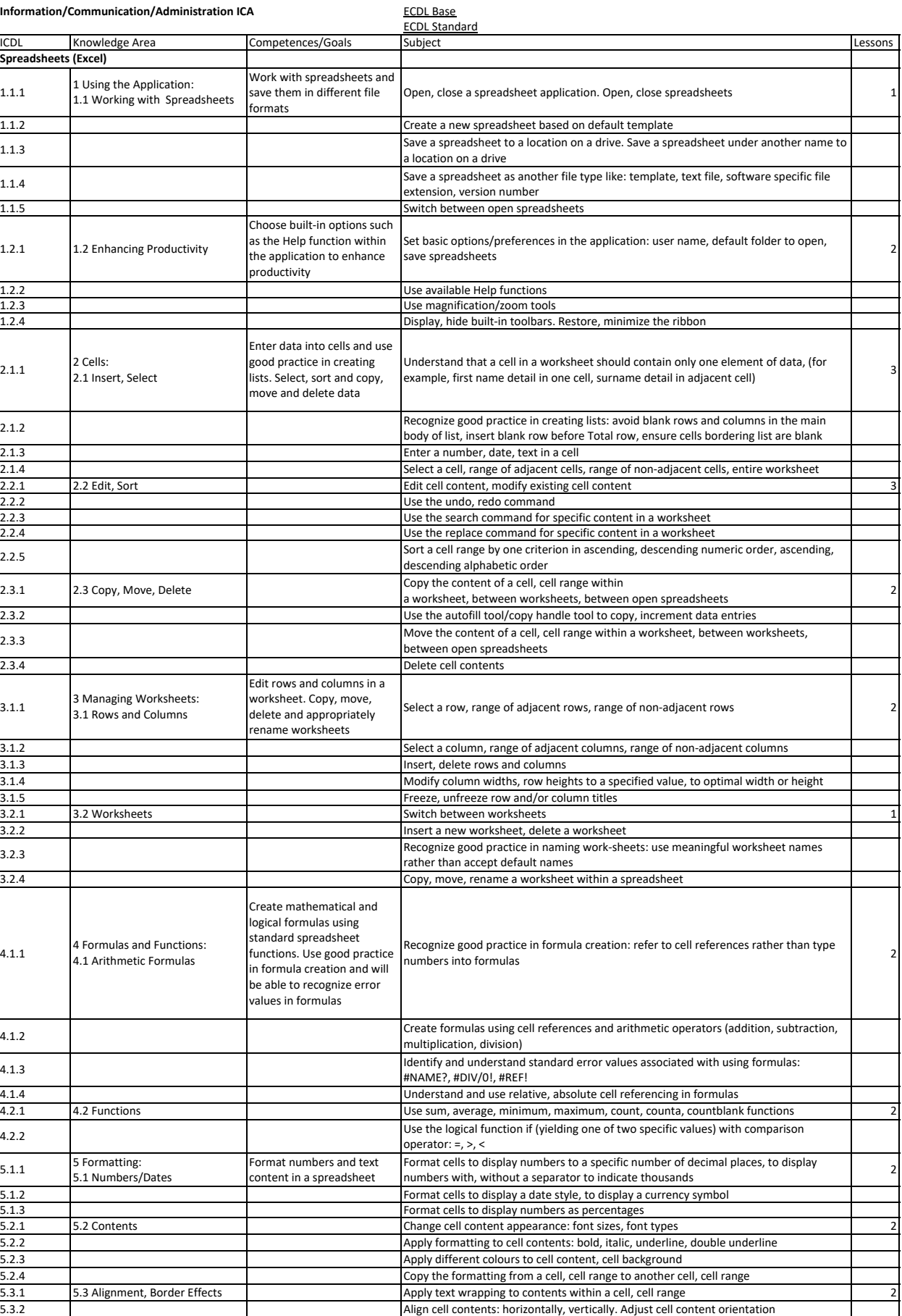

5.3.3 Merge cells and centre a title in a merged cell 5.3.4 Add border effects to a cell, cell range: lines, colours

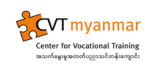

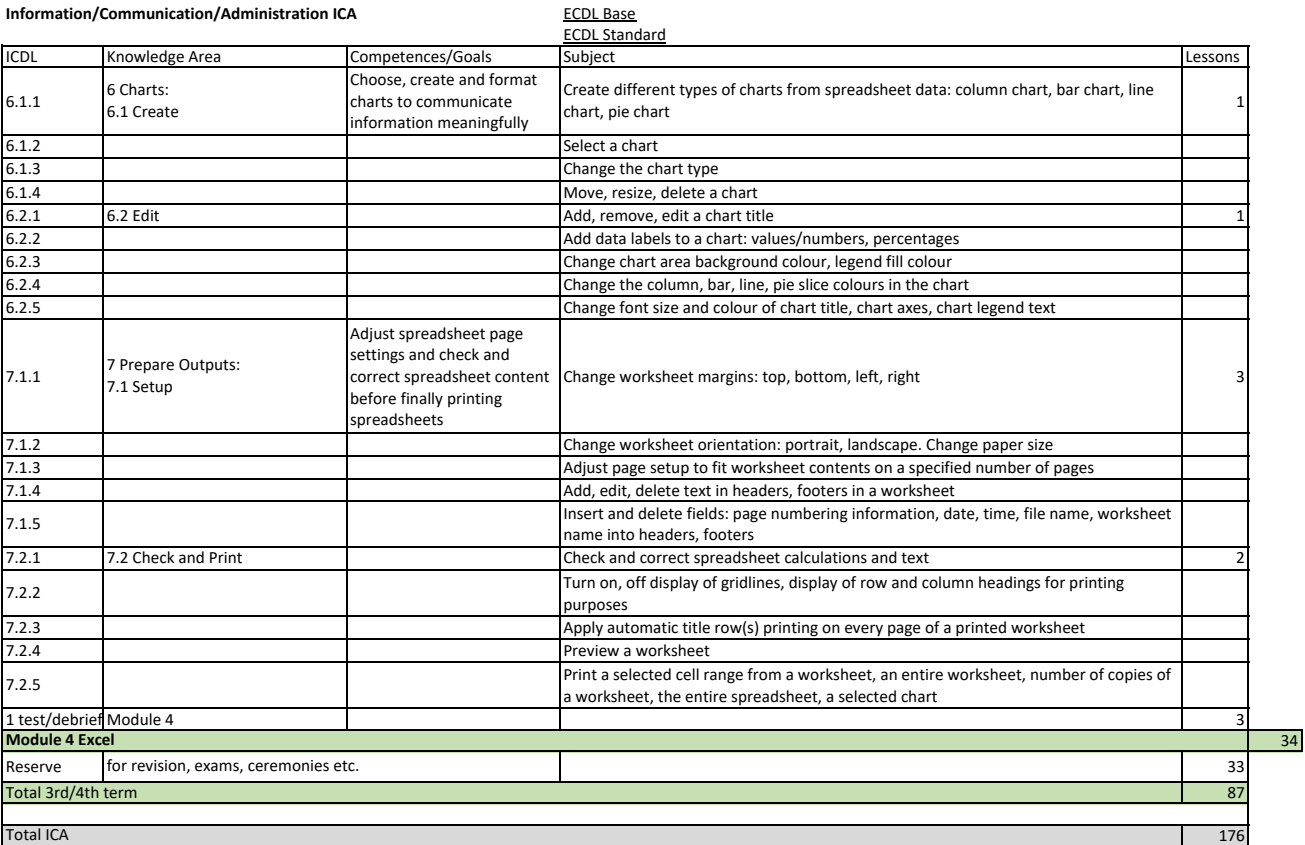